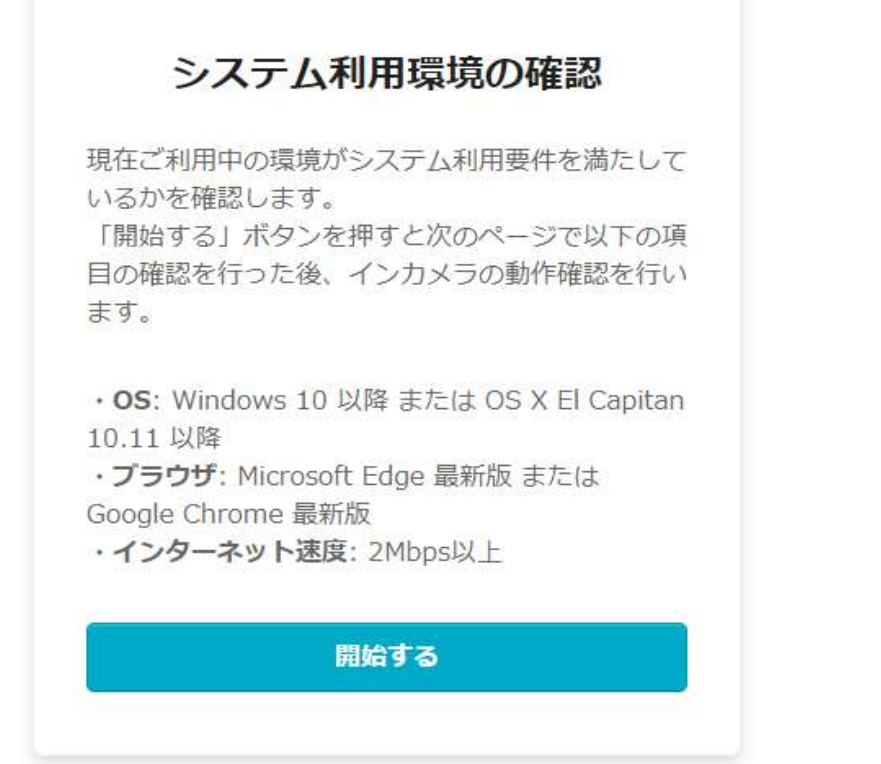

②すべての欄にチェックがついたら終了です。画面を閉じてください。

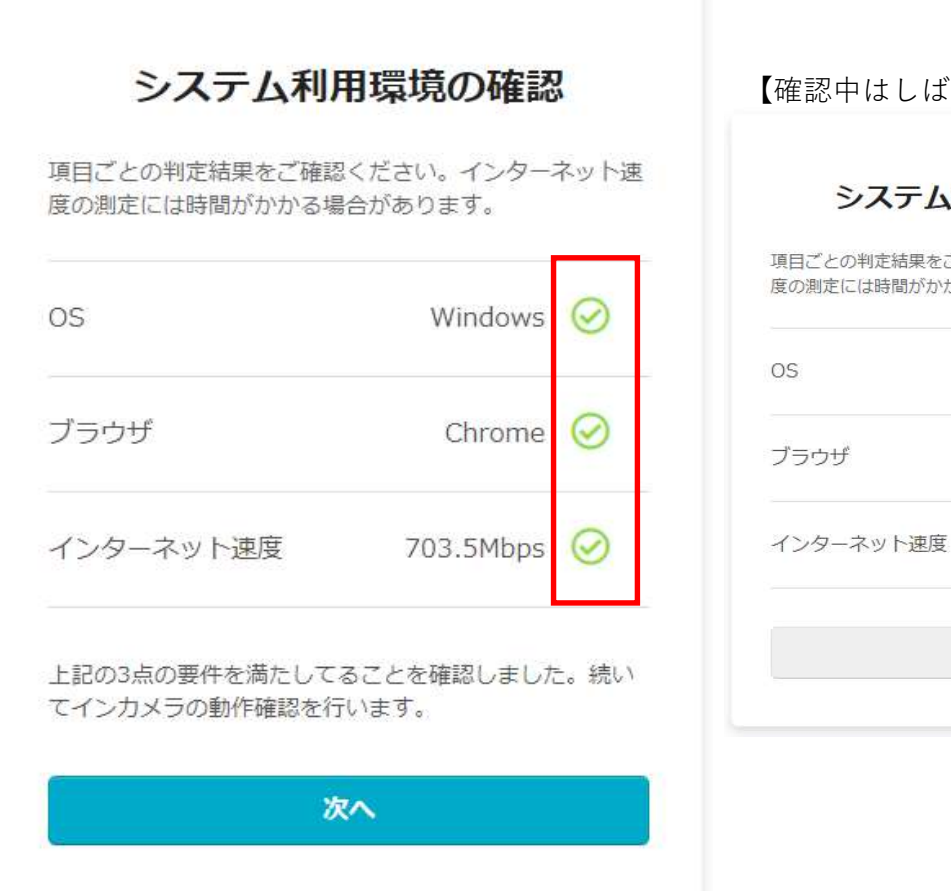

【確認中はしばらくお待ちください】

## システム利用環境の確認

との判定結果をご確認ください。インターネット速 定には時間がかかる場合があります。 Windows  $\odot$ ゖ Chrome  $\odot$  $\mathbb{C}^*$